# <span id="page-0-0"></span>Bayesian inference through MCMC sampling with **OpenTURNS**

#### $\,$  J. Muré  $^1$  M. Keller  $^1$

<sup>1</sup>EDF R&D. 6, quai Watier, 78401, Chatou Cedex - France, joseph.mure@edf.fr

June 13th 2023, Journée AppliBUGS, Institut Henri Poincaré

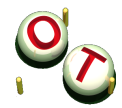

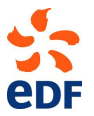

Muré (EDF) [OpenTURNS](#page-18-0) 1 / 19

## <span id="page-1-0"></span>OpenTURNS: <www.openturns.org>

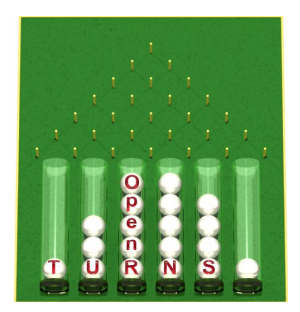

- Multivariate probabilistic modeling including dependence
- Numerical tools dedicated to the treatment of uncertainties
- Generic coupling to any type of physical model
- Open source, LGPL licensed,  $C++/Py$ thon library

OpenTURNS: <www.openturns.org>

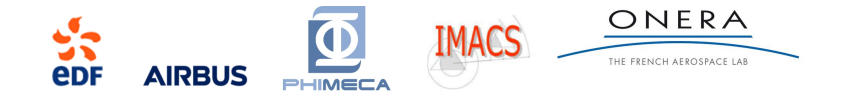

- ▶ Linux, Windows, macOS
- ▶ First release : 2007
- $\blacktriangleright$  5 full time developers
- ▶ Users  $\approx$  1000, mainly in France (785 000 Total Conda downloads)
- ▶ Project size : 800 classes, more than 6000 services

# OpenTURNS: content

- Data analysis
	- Distribution fitting
	- Statistical tests
	- Estimate dependency and copulas
	- $\blacktriangleright$  Estimate stochastic processes

Sampling methods ▶ Approximation methods Sensitivity analysis Design of experiments

- Probabilistic modeling
	- Dependence modeling
	- Univariate distributions
	- ▶ Multivariate distrbutions
	- **Copulas**
	- **Processes**
	- Covariance kernels
- Surrogate models
	- Linear regression
	- Polynomial chaos expansion
	- Gaussian process regression
	- Spectral methods
	- ▶ Low rank tensors
	- ▶ Fields metamodel

#### Reliability, sensitivity

- **Calibration** 
	- Least squares calibration
	- Gaussian calibration
	- ▶ Bayesian calibration

#### ▶ Numerical methods

- **Optimization**
- **Integration**
- Least squares
- **Meshing**
- Coupling with external codes

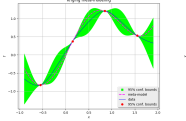

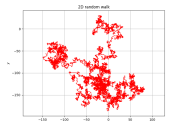

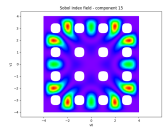

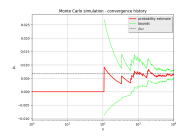

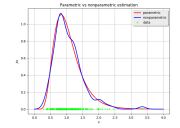

## OpenTURNS: documentation

#### LevelSetMesher

(Source code, png, hires.png, pdf)

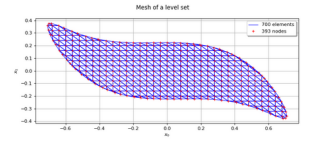

#### clasLevelSetHesher(\*ans)

Creation of mesh of box type Available constructor:

LevelSetMesher(discretization)

Parameters: discretization: sequence of int, of dimension < 3.

Discretization of the levelset bounding box.

#### solver:Optimization&lgorithm

Optimization solver used to project the vertices onto the level set. It must be able to solve nearest<br>point problems. Default is illufoRacked.tz.

#### Notes

The meshing algorithm is based on the Interval Mesher class. First, the bounding box of the level set (provided by the user or automatically computed) is meshed. Then, all the simplices with all vertices outside of the level set are relected while the simplices with all vertices inside of the level set are kept. The remaining simplices are adapted the following way:

- . The mean point of the vertices inside of the level set is computed
- . Each vertex outside of the level set is projected onto the level set using allnear interpolation
- . If the project flagis True, then the projection is refined using an optimization solver.

#### Examples

Create a mesh

soo import openturns as ot $\begin{array}{ll} \text{so} & \text{infinite} \\ \text{so} & \text{infinite} \end{array} \begin{array}{ll} \text{as} & \text{infinite} \\ \text{infinite} & \text{infinite} \end{array} \begin{array}{ll} \text{infinite} \\ \text{infinite} \end{array}$ sos level = 1.0 verwei – ot SymbolicFunction(['s0', 'x1'], ['x0'2+x1'2'])<br>'levelSet = ot LevelSet(function, level)<br>|mesh = mesher.build(levelSet)

#### Methods

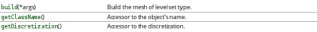

#### Content:

- ▶ Programming interface (API)
- ▶ Examples
- **Theory**
- $\blacktriangleright$  All classes and methods are documented, partly automatically.
- ▶ Examples are automatically tested at each update of the code and outputs are checked.

#### Muré (EDF) [OpenTURNS](#page-0-0) 5 / 19

# Coupling OpenTURNS with computer codes

OpenTURNS provides a text file exchange based interface in order to perform analyses on complex computer codes

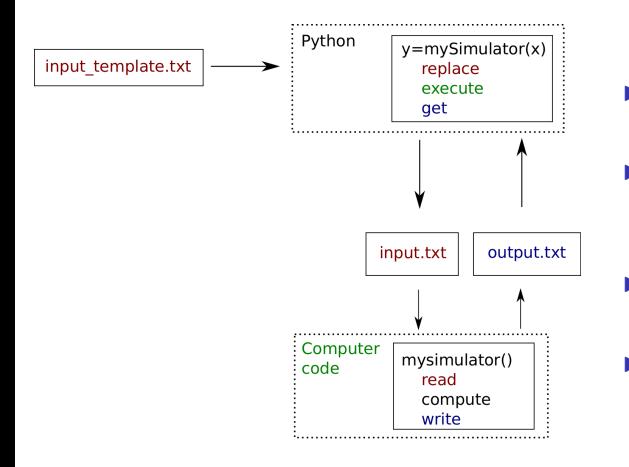

- ▶ Replaces the need for input/output text parsers
- ▶ Wraps a simulation code under the form of a standard python function
- ▶ Allows to interface OpenTURNS with a cluster
- ▶ [otwrapy:](https://openturns.github.io/otwrapy/master/index.html) interfacing tool to allow easy parallelization

### **Contents**

### [About OpenTURNS](#page-1-0)

[The Metropolis-Hastings algorithm](#page-7-0)

[Random walk Metropolis-Hastings](#page-8-0)

[The Gibbs algorithm](#page-11-0)

[Independent Metropolis-Hastings](#page-14-0)

[User-defined Metropolis-Hastings](#page-15-0)

[Random vector Metropolis-Hastings](#page-16-0)

[Conclusion](#page-18-0)

## <span id="page-7-0"></span>OpenTURNS: Metropolis-Hastings

We want to sample from the distribution  $\pi$  of a random variables X. Here is one step of the algorithm, starting from the point  $x$ :

1. Simulate a candidate  $x' \sim q(\cdot|x)$  for some conditional distribution q.

2. Compute 
$$
\alpha(x'|x, y, z) = \min \left\{ \frac{\pi(x') q(x|x')}{\pi(x) q(x'|x)}, 1 \right\}
$$
.

3. Simulate  $u \sim \mathcal{U}(0, 1)$ . If  $u \leqslant \alpha(x'|x)$ , then the next state is x', otherwise it is x.

Throughout the presentation, our code is prefaced by:

import openturns as ot import math as m import numpy as np

[Random walk Metropolis-Hastings](#page-8-0)

# <span id="page-8-0"></span>Random walk Metropolis Hastings

When  $q(\cdot|x) = x + \mu$ , where  $\mu$  is a distribution that does not depend on x, the algorithm is called "Random walk Metropolis-Hastings" and *µ* is called the "proposal distribution".

### Sample from a nonstandard distribution $<sup>1</sup>$ </sup>

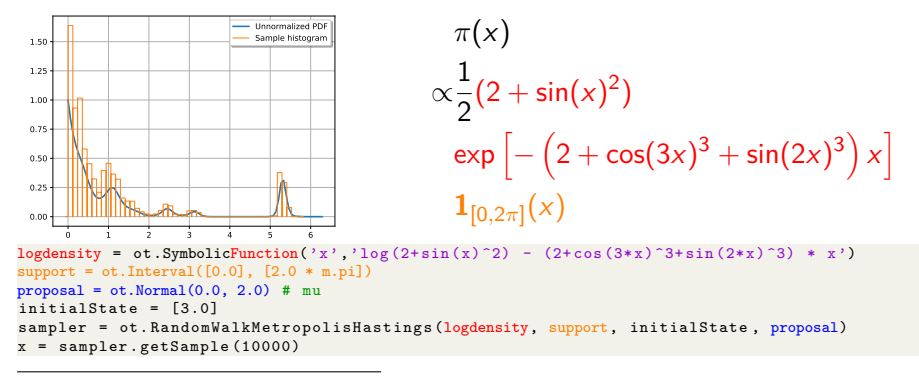

<sup>&</sup>lt;sup>1</sup> Marin , J.M. and Robert, C.P. (2007). Bayesian Core: A Practical Approach to Computational Bayesian Statistics. Springer-Verlag, New York

#### Muré (EDF) [OpenTURNS](#page-0-0) 9 / 19

## 2D Random walk Metropolis Hastings

### Sample from a 2D nonstandard distribution

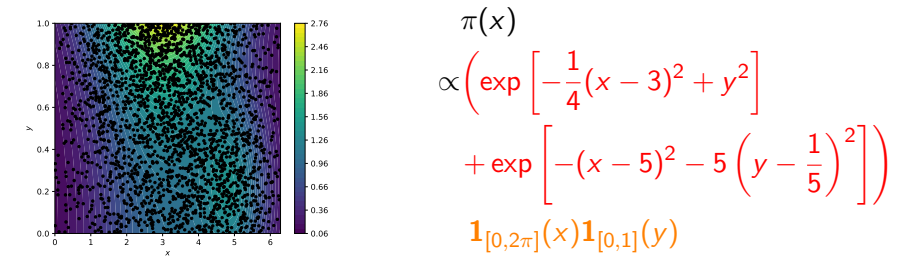

```
logdensity = ot .SymbolicFunction(
    \lceil "x" , "y" \rceil, \lceil "log(exp(-0.25 * (x-3)^2 + y^2) + exp(-(x-5)^2 - 5 * (y-0.2)^2)) \rceil)
support = ot.Interval([0.0, 0.0], [2.0 * m.pi, 1.0])
proposal = ot. Normal([0.0] * 2, [1.0, 0.2])initialState = [3.0, 0.8]sampler = ot. RandomWalkMetropolisHastings (logdensity, support, initialState, proposal)
x = sampler . getSample (50000)
```
[Random walk Metropolis-Hastings](#page-8-0)

2D Random walk Metropolis Hastings in a Bayesian setting Posterior distribution of the parameters of a Weibull model

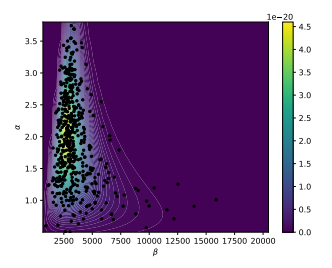

$$
\beta \sim \Gamma(k = 2, \lambda = 2 \cdot 10^{-4})
$$

$$
\alpha \sim \mathcal{U}(0.5, 3.8)
$$

$$
T|\beta, \alpha \sim \mathcal{W}(\beta, \alpha, 0)
$$

$$
F_{\mathcal{W}}(t) = 1 - \exp\left[-\left(\frac{t - 0}{\beta}\right)^{\alpha}\right]
$$

```
alpha min, alpha max, a beta, b beta = 0.5, 3.8, 2.0, 2.0 e -4
priorMarginals = [ot.Gamma(a_beta, b_beta), ot Uniform(alpha_min, alpha_max)]
prior = ot . ComposedDistribution ( priorMarginals )
proposal = ot . Normal ([0.0]*2, [0.1*m, sqrt (a beta / b beta **2), 0.1*( alpha_max - alpha_min ) ])
initialState = [a beta / b beta, 0.5 * (alpha max - alpha min)]
sampler = ot . RandomWalkMetropolisHastings (prior, initialState , proposal)
conditional = ot.WeibullMin()Tobs = [[4380] , [1791] , [1611] , [1291]]
# WeibullMin expects beta, alpha, and localization, but the prior is only on beta, alpha
linkFunction = ot . SymbolicFunction ([" beta ", " alpha "], [" beta ", " alpha ", "0"])
sampler.setLikelihood (conditional, Tobs, linkFunction)
sample = sampler . getSample (100000)
```
#### [The Gibbs algorithm](#page-11-0)

<span id="page-11-0"></span>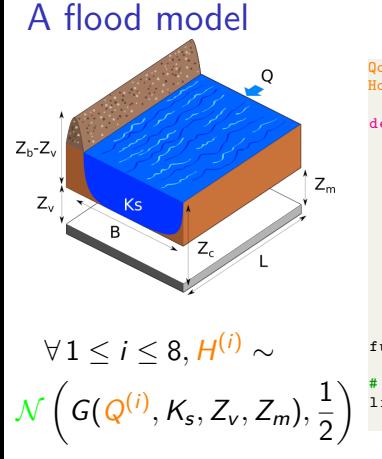

```
Qobs = [[2097], [1448], [1516], [2173], [387], [3016], [651], [541]]
Hobs = [[3.4], [2.5], [2.7], [3.5], [1.0], [4.2], [1.6], [1.6]]
def flooding (X):
    L = 5.0 - 3B = 300.0Q , K_s , Z_v , Z_m = X
    alpha = (Z_m - Z_v) / Lif alpha < 0.0 or K_s <= 0.0:
        H = np.infelse :
        H = (0 / (K s * B * np . sqrt( alpha))) ** (3.0 /5.0)
    return [H, 0.5]
functionG = ot.PvthonFunction(4, 2, float)# Q ( input #0) is not calibrated
linkFunction = ot. ParametricFunction (functionG, [0], [100])
```

```
K_s \sim \mathcal{N}(20, 5)Z_v \sim \mathcal{N}(49, 1)Z_m \sim \mathcal{N}(51, 1)
```

```
conditional = ot(Normal)
```

```
parameterPriorMean = [20.0 , 49.0 , 51.0]
parameterPriorSigma = [5.0, 1.0, 1.0]prior = ot.Normal(parameterPriorMean, parameterPriorSigma)
```

```
initialState = parameterPriorMean
```
Muré (EDF) [OpenTURNS](#page-0-0) 12 / 19

[The Gibbs algorithm](#page-11-0)

## Single component Random Walk Metropolis-Hastings

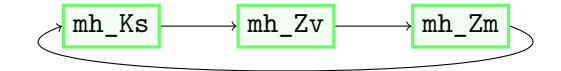

```
mhcol1 = \lceilot . RandomWalkMetropolisHastings (prior, initialState , ot.Uniform(-5.0, 5.0), [0]) ,
  ot . RandomWalkMetropolisHastings (prior, initialState , ot.Uniform(-1.0, 1.0), [1]) ,
  ot . RandomWalkMetropolisHastings (prior, initialState , ot.Uniform(-1.0, 1.0), [2]) ,
]
for mh in mh_coll :
    mh. setLikelihood (conditional, Hobs, linkFunction, Qobs)
sampler = ot. Gibbs (mh_coll) # NB: the order can be made random: cf. setUpdatingMethod
sample = sampler.getSample(10000)
```
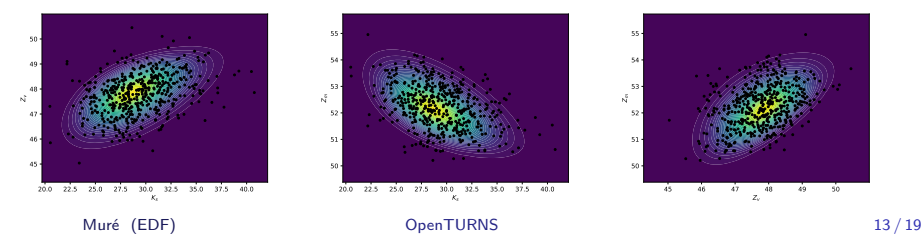

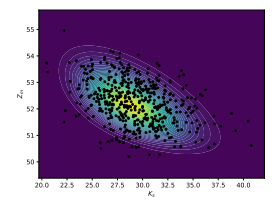

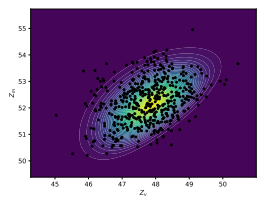

[The Gibbs algorithm](#page-11-0)

## Blocks of components can be considered

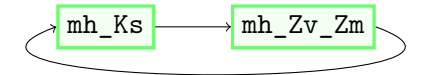

```
mhcol1 = \lceilot . RandomWalkMetropolisHastings (prior, initialState , ot.Uniform(-5.0, 5.0), [0]) ,
  ot . RandomWalkMetropolisHastings (prior,
                                      initialState ,
                                      ot .ComposedDistribution([ot.Uniform(-1.0,1.0)]*2),
                                      [1, 2]]
for mh in mh_coll :
    mh . setLikelihood (conditional, Hobs, linkFunction , Qobs)
sampler = ot \text{Gibbs(mh coll)} # NB: the order can be made random: cf. setUpdatingMethod
sample = sampler. getSample (10000)
```
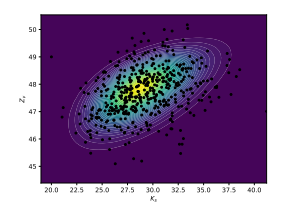

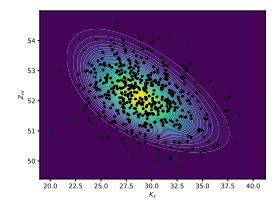

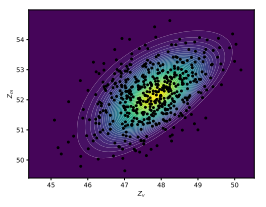

Muré (EDF) [OpenTURNS](#page-0-0) 14 / 19

[Independent Metropolis-Hastings](#page-14-0)

# <span id="page-14-0"></span>Independent Metropolis-Hastings:  $q(\cdot|x) = \mu$

Instrumental PDF

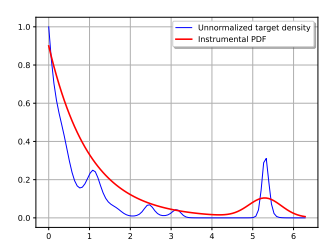

Random walk Metropolis-Hastings

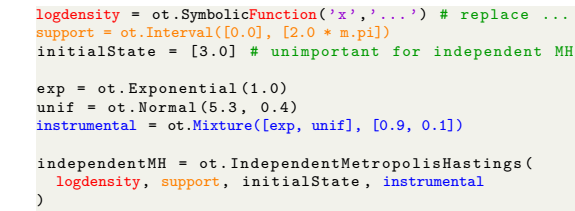

x = independentMH . getSample (10000)

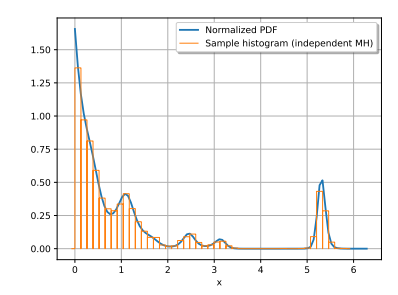

Independent Metropolis-Hastings

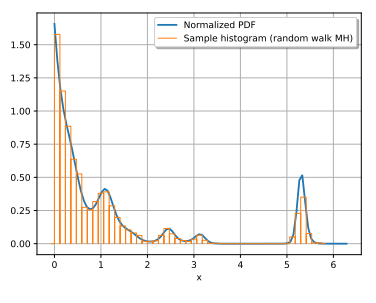

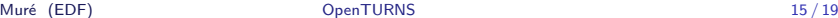

[User-defined Metropolis-Hastings](#page-15-0)

<span id="page-15-0"></span>User-defined Metropolis-Hastings:  $q(\cdot|x) = \mu(x)$ Metropolis adjusted Langevin algorithm<sup>2</sup> implementation

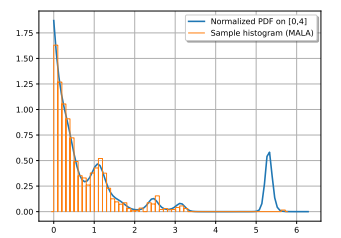

With  $h > 0$  a fixed parameter:

$$
q(\cdot|x) = \mathcal{N}\left(x + \frac{h}{2}\frac{d}{dx}[\log(\pi(x)], \sqrt{h}\right)
$$

```
from openturns.experimental import UserDefinedMetropolisHastings
logdensity = ot . Symbolic Function (\overline{y}, \overline{y}) log (2 + \sin(x) ) - (2 + \cos(3 * x) ) (3 * \sin(2 * x) ) * x')
support, proposal, initialState = ot.Interval([0.0], [2.0 * m.pil), ot.Normal(), [2.5]h = 0.5std deviation = m. sqrt(h)def python_link(x):
    derivative log density = logdensity. getGradient (). gradient (x) [0, 0]
    mean = x [0] + h / 2 * derivative log density
    return [mean, std_deviation]
link = ot.PythonFunction(1, 2, python\_link)mala = UserDefinedMetropolisHastings (logdensity, support, initialState , proposal, link)
z = mala.getSample (10000)
```
 $2$ Robert, C. P. The Metropolis-Hastings algorithm. arXiv preprint arXiv:1504.01896, 2015 Muré (EDF) [OpenTURNS](#page-0-0) 16 / 19 [Random vector Metropolis-Hastings](#page-16-0)

### <span id="page-16-0"></span>Random vector "Metropolis Hastings"

```
Y|\theta, \tau \sim \mathcal{N}_n(X\theta, \tau^{-1}I_n + \mathbf{Q}^{-1})\mathbf{X} \in \mathbb{R}^{n \times p}, \mathbf{Q} \in \mathbb{R}^{n \times n}(diagonal)
    \bm{\theta}|\tau\sim 1, \tau\sim \tau^{-1}n = 10; p = 2X = ot.Sample([1.0]1 * n)Xcol = [[9.6], [9.5], [-16.6], [3.9],[-10.9], [7.8], [10.9], [-6.5], [15.8][6.1]]
X. stack ( Xcol )
0 = np.array(f[1.4], [1.1], [4.1], [1.0],\left[2.9\right], \left[3.3\right], \left[1.0\right], \left[2.1\right], \left[2.9\right],
      [1.6]]) # Diagonal of Q
Y = \begin{bmatrix} 4.9 & 8.0 & -16.8 & 6.1 & -7.1 & 2.3 & 10.9 \end{bmatrix}-3.0, 20.2, 3.7]}
def py\_link_y(x):
     theta = [x[i] for i in range(p)]
     tan = x[n]mean = np.dot(X, theta)std = np.sqrt(1.0 / tau + 1.0 / Q)params = np{\text{ }zeros}(2 * n)parans [::2] = mean
     params [1::2] = std.ravel()return params
link_y = ot.PythonFunction(3, 20, py-link_y)
```
 $\boldsymbol{\theta}$ | **Y***,*  $\tau$  ∼  $\mathcal{N}_p(\boldsymbol{\mu}_n, \boldsymbol{\Sigma}_n)$  $\mu_n = (X^T (I_n + \tau Q^{-1})^{-1} X)^{-1}$  $(X^{\mathcal{T}}(I_n + \tau Q^{-1})^{-1}Y)$  $\Sigma_n = \tau^{-1} (\mathbf{X}^T (\mathbf{I}_n + \tau \mathbf{Q})^{-1} \mathbf{X})^{-1}$ 

```
def py_link_theta(x):
    tau = x[p]Itilde inv = 1.0 / (1.0 + \tan / 0)Xtilde = Itilde inv * X
    Signa_n = np.linalg.inv(np.dot(Xtilde. T,X)) / tau
    mun = np. dot (Xtilde.T. Y)
    mu_n = tau * np.dot(Sigma_n, mu_n)dist = ot.Normal(mu_n,ot . CovarianceMatrix (Sigma_n)
    )
    return dist . getParameter ()
link theta = ot. PythonFunction (3, 5,
     py link theta)
RVtheta = ot.RandomVector (ot.Normal(b))rvmh_theta = ot .RandomVectorMetropolisHastings(
    RVtheta, [1.0] * 3, [0,1], link theta)
```
[Random vector Metropolis-Hastings](#page-16-0)

# Random vector "Metropolis Hastings" – continued

#### *τ* must be sampled the hard way, using Random walk Metropolis

```
proposal tan = ot. Normal (0.0, 1e-1)logprior = ot. SymbolicFunction(["theta1", "theta2", "tau"], ["-log(tau)"])
support = ot. Interval ([-no, inf, -no, inf, 0.0], [no, info] * 3) }
rwmh_tau = ot. RandomWalkMetropolisHastings (logprior, support, [1.0]*3, proposal_tau, [p])
rwmh_tau.setLikelihood(ot.ComposedDistribution([ot.Normal()]*len(Y)), [Y], link_y)
```
### Samplers are combined in a Gibbs algorithm

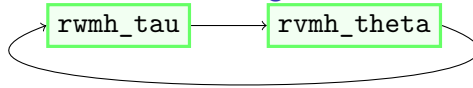

```
gibbs = ot. Gibbs ([rwmh_tau, rymh_theta])
sample = gibbs . getSample (10000)
sample.setDescription ([r"$\theta_1$", r"$\theta_2$", r"$\tau$"])
```
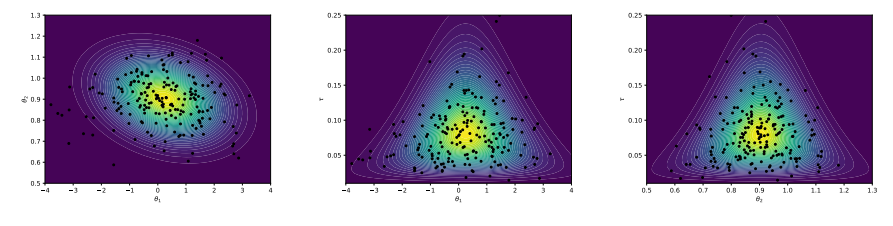

Muré (EDF) [OpenTURNS](#page-0-0) 18 / 19

## <span id="page-18-0"></span>Conclusion

OpenTURNS provides an MCMC sampling framework through the following classes:

- ▶ MetropolisHastings variants:
	- ▶ RandomWalkMetropolisHastings
	- ▶ IndependentMetropolisHastings
	- ▶ UserDefinedMetropolisHastings
	- ▶ RandomVectorMetropolisHastings
- $\blacktriangleright$  Gibbs

These classes can be freely combined to sample from nonstandard distributions in a "smart" manner.

In a Bayesian setting, this framework allows users to create and implement the MCMC algorithm most suited to a particular posterior distribution.